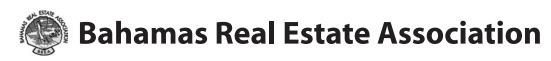

# **Introduction to**

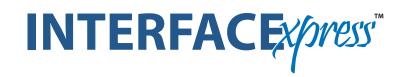

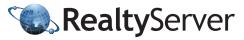

1950 Mayfair Gardens. Victoria, BC, V8P 5T4 1-866-216-2008 | Fax (250) 472-7298 © 2008 RealtyServer Systems. All rights reserved.

## **Table Of Contents**

| Introduction to INTERFACExpress™ | 01 |
|----------------------------------|----|
| First Time Installation          | 02 |
| Data Entry for New MLS Listings  | 06 |
| Enter New Listings               | 06 |
| Preferences                      | 80 |
| Update/Modify Listings           | 10 |
| Load Existing File               | 12 |
| Edit My Profile                  | 14 |
| Forms                            | 15 |
| Technical Support                | 15 |

## Bahamas Real Estate Assocation Introduction to INTERFACExpress™

Welcome to INTERFACExpress<sup>™</sup>, the new MLS system brought to you by the Bahamas Real Estate Association (BREA) and RealtyServer.

This system accesses a central database of listings using an Internet page for data entry and viewing (called a "web client"), which means that you can manage listings from any Internet-connected computer that can reach the web site.

This means all your listings will be instantaneously shared with all other realtors using the system (MLS participants), and can be made available instantly, globally and automatically to all their clients and prospects, while retaining the ability to customize and control what information is made available.

- To utilize the system, you must first be assigned user credentials (an Agent ID and Password) by the BREA. These details will be stored in your "Profile" in INTERFACExpress™.
- If you have not already done so, please contact Ms. Heather Joy Albury, MLS Administrator, at (242) 356-4578 or admin@mlsbrea.com.
- When you have received your credentials, go to this website: INTERFACExpress<sup>™</sup> Login and add it to your browser Favorites for easy access.

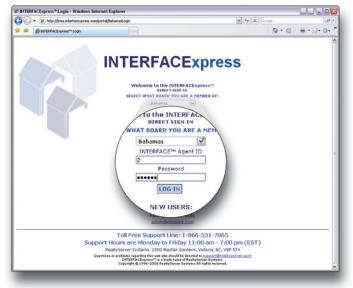

INTERFACExpress<sup>™</sup> Login Screen

| * * | 😸 INTERFACE/press** :: Bahanas Real Estate Boar | d                                        |                                              | 0 · 0                     |    |
|-----|-------------------------------------------------|------------------------------------------|----------------------------------------------|---------------------------|----|
| -   |                                                 |                                          |                                              | Signed in art SALLY REALT |    |
|     | INTERFACE<br>Bahamas Real Estate Board          | xpress                                   |                                              |                           |    |
|     | Search Hotsheet Clients                         |                                          | Resources In Touch                           |                           |    |
|     | Residential IC&I MLS # Age                      |                                          |                                              |                           |    |
|     | Residential - Full 8                            |                                          |                                              |                           |    |
|     | NOTE: Hold down Ctrl key fo                     |                                          |                                              |                           |    |
|     | Area                                            | Sub-Area                                 | Property Type                                | Listing Status            |    |
|     | Search All<br>New Providence/Nassar             | Search All                               | Search All A<br>Single Family                | Search All                |    |
|     | Paradise Island<br>Grand Bahama/Freepo          |                                          | Half Duplex<br>Condo                         | Withdrawn<br>Conditional  |    |
|     | Abaco                                           |                                          | Full Duplex M                                | Pending                   |    |
|     | Current Price                                   | Bedresse                                 | Bathrooms                                    | Title                     |    |
|     | . 009                                           | Minimum                                  | Minimum                                      | Search All                |    |
|     | to                                              |                                          |                                              | Leasehold E               |    |
|     | , 000                                           |                                          |                                              | Timeshare                 |    |
|     | - Address -                                     |                                          |                                              |                           |    |
|     | that a                                          | Street # Str                             | eet Name                                     |                           |    |
|     |                                                 |                                          |                                              |                           |    |
|     | Add                                             | Another Address                          |                                              |                           |    |
|     |                                                 |                                          |                                              |                           |    |
|     | Search                                          | Clear All Preview Res                    | ult Count Show More                          | Search Fields             |    |
|     |                                                 |                                          | aximum Fields                                |                           |    |
|     |                                                 |                                          |                                              |                           |    |
|     |                                                 | Use of this Web site constitutes accepta | nce of the RealtyServer <u>User Adventer</u> | L powered by              |    |
|     |                                                 |                                          |                                              | S RealtyServe             | hr |
|     |                                                 |                                          |                                              |                           |    |
|     |                                                 |                                          |                                              |                           |    |

The first page that appears is the **Search** tab, with a default selection of **Residential** property types.

Search Tab

Go to the **Maintenance** tab and click the **Data Entry** link. The first time you go to this link, INTERFACExpress<sup>™</sup> installs an application on your computer. This installation will automatically run when you go to the **Data Entry** link.

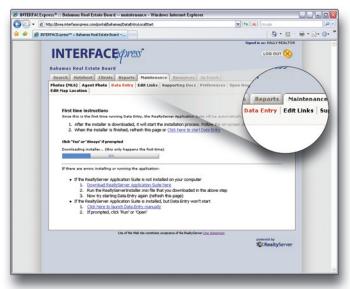

Maintenance Tab > Data Entry Link

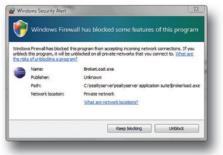

Windows Security Alert

| RealtyServer Application Suite                                                   |                             |
|----------------------------------------------------------------------------------|-----------------------------|
| Select Installation Folder                                                       |                             |
|                                                                                  | RealtyServer                |
| The installer will install RealtyServer Application Suite to the following fol   | lder.                       |
| To install in this folder, click "Next". To install to a different folder, enter | it below or click "Browse". |
| Edda                                                                             |                             |
| Eolder:<br>C:\RealtyServer\RealtyServer Application Suite\                       | Browse                      |
| ,                                                                                | Disk Cost                   |
|                                                                                  | East coart.                 |
| Install ReallyServer Application Suite for yourself, or for anyone who u         | uses this computer:         |
| OEveryone                                                                        |                             |
| ⊙ Just me                                                                        |                             |
|                                                                                  |                             |
| Cancel < 8                                                                       | ack Next >                  |

The application will begin installation after a few seconds. If the Windows Security Alert appears, click **Unblock** to allow the installation to proceed.

As the installation proceeds, accept the default suggestions for file locations and click the **Next** button when it appears. The entire installation will be completed within a few minutes, depending on the speed of your Internet connection.

Select Installation Folder

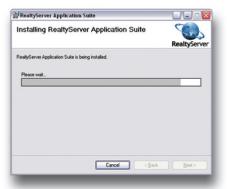

If you find the installation is not progressing or completing in a reasonable amount of time, click **Cancel** and return to the Data Entry link. You may begin the installation again immediately or at a later date or time.

Install Progress

| RealtyServer Application Su                                     | rite                       |              |
|-----------------------------------------------------------------|----------------------------|--------------|
| Installation Complete                                           |                            | RealtyServer |
| ReallyServer Application Suite has be<br>Click "Close" to exit. | en successfully installed. |              |
|                                                                 |                            |              |

Installation Complete

When the installation is complete, click **Close**.

When the installation is complete, you will notice new icons on your computer.

#### **INTERFACExpress™ Desktop Shortcut**

 Launches the browser, opens the login page for INTERFACExpress<sup>™</sup>

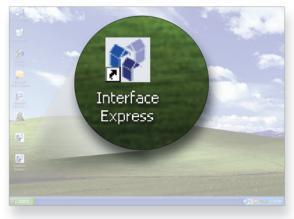

INTERFACExpress<sup>™</sup> Desktop Shortcut

#### System Tray

(lower right hand corner of desktop)

- Indicates that data entry application is installed and running
- Right-click to Refresh Data or Exit

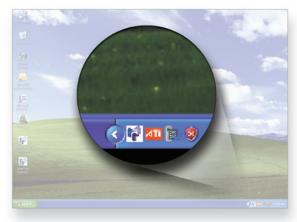

System Tray

#### Data Entry Desktop Shortcut

- Opens a login window
- Use for offline data entry listing file can be opened, completed and uploaded later

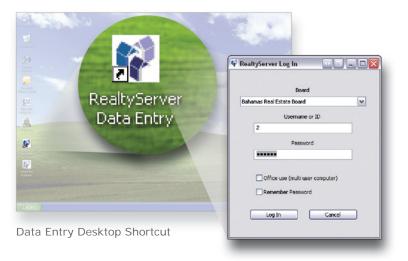

#### **Data Entry Window**

 Click on the Maintenance tab and select Data Entry – a confirmation message appears and a new window opens for Data Entry. The second and each subsequent time the Data Entry link is selected, the window will look like this:

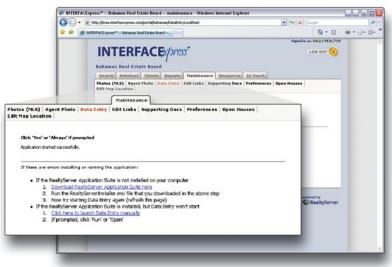

Maintenance Tab >Data Entry Window

## **Data Entry for New MLS Listings**

The Data Entry window opens with your current listings displayed in the lower panel (My Active Listings). The **Listings** panel allows you to **Add** a new listing or **Update a Listing** (*see page 10*) by clicking on the appropriate selection.

#### **Enter New Listings**

Please note that the **minimum** required data may be less than effective in achieving the **maximum** exposure and attention for your listing. More information and detail provided in the listing will result in this listing being displayed to more prospects and property seekers, generating more sales activity.

Use the **Remarks** field to enter keywords and property features that are not already entered in the form. The more you say about the desirable features of the subject property, the better this system will work for you.

Remember that this system will make your listing available instantly and globally to buyers and their agents.

- 1. Select Residential or Commercial from the drop down list.
- 2. Click **Add**; the **Residential** listing data form opens.
- All mandatory fields have red labels; these fields must have data entered before the listing can be saved or uploaded. This is the minimum required information to save this listing.

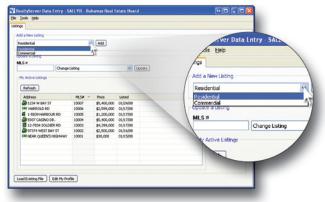

Data Entry Window

## **Data Entry for New MLS Listings**

#### **Data Entry Form**

| RealtyServe            | er Data Entry: SALLY | R, Bahamas | Real Estate     | Board          |              | sbruary   | - Y 0       |         |        |          |            | 2008 💲 |                           |
|------------------------|----------------------|------------|-----------------|----------------|--------------|-----------|-------------|---------|--------|----------|------------|--------|---------------------------|
| Help                   |                      |            |                 |                |              | Sun       | Mon         | Tue     | Wed    | Thu      | Fri        | Sat    |                           |
| Open File              |                      |            |                 |                |              |           |             |         | _      |          | 1          | 2      | wrent Form: Residential 🗸 |
| Save to File<br>Submit |                      | Residentia | 1:              |                |              | з         | 4           | 5       | 6      | 7        | 8          | 9      |                           |
| Print Preview          | List Date [58]       | 1          | Calendar        | 04M/DO/YY      | 07           | 10        | 11          | 12      | 13     | 14       | 15         | 16     |                           |
| xe.                    | Expiry Date [59]     |            | _               | MM/DO/YY       |              | 17        | 18          | 19      | 20     | 21       | 22         | 23     |                           |
|                        | Unit Number [6]      |            | (Ourrent p      | 000000 0/10 v  | ath 11 00    | 24        | 25          | 26      | 27     | 28       | 29         |        |                           |
|                        | Street Number [0]    |            | (Ourrent p      | position 0/10  |              | -         | 69          | -00     | -      | - 20     | 67         |        |                           |
|                        | Street Name [10]     |            |                 |                |              |           |             |         |        |          |            |        |                           |
|                        | Area [12]            |            |                 |                |              |           |             |         |        |          |            |        |                           |
|                        | Sub Area [13]        |            |                 |                |              |           |             |         |        |          |            |        |                           |
| Subdi                  | ivision/Complex [66] |            |                 |                | 104          | ment po   | sition 0/34 | with 34 | (their |          |            |        |                           |
|                        | Cross Street [102]   |            |                 | 0              | Current po   |           |             |         |        | Lot: Cre | sectioned  |        |                           |
|                        | List Price [15]      | -          | Olumeric        | - no decimals) |              |           |             |         |        |          |            |        |                           |
|                        | Currency             |            |                 |                |              |           |             |         |        |          |            |        |                           |
|                        | ommission Split [57] |            |                 |                | (Current     | position  | 0/30 with   | 30 MR   |        |          |            |        |                           |
|                        | Seller(s) Name [43]  |            |                 |                | tearent      |           | rent posit  |         |        | inth)    |            |        |                           |
|                        | Seller Phone [44]    |            | 10              | ment position  | 0/15 with    |           |             |         |        |          |            |        |                           |
|                        | Salesman 1 [40]      |            | Find by na      |                |              |           |             |         |        |          |            |        |                           |
|                        | Office 1 [45]        |            | Find by na      |                |              |           |             |         |        |          |            |        |                           |
|                        | Salesman 2 [49]      |            | Find by na      |                |              |           |             |         |        |          |            |        |                           |
|                        | Office 2 [014]       |            | Find by na      |                |              |           |             |         |        |          |            |        |                           |
|                        | Salesman 3 [50]      |            | Find by na      |                |              |           |             |         |        |          |            |        |                           |
|                        | Office 3 [015]       |            | Find by na      |                |              |           |             |         |        |          |            |        |                           |
|                        | Taxes [16]           |            |                 | - no decimals) |              |           |             |         |        |          |            |        |                           |
|                        | Tax Year [17]        |            |                 | - no decimals) |              |           |             |         |        |          |            |        |                           |
|                        | Possession [18]      |            | Construction of | 10 0001100)    | (Current     | milim     | 0/30 with   | 30 1491 |        |          |            |        |                           |
| to Field:              |                      |            |                 |                | Const 100 Pt | provide a |             |         | ncel   | Sa       | ve to File | Prin   | t Preview Submit          |

Pop Up Calendar

- The cursor is flashing in the first field on the form List Date.
- Click the **Calendar** button beside the field; select the listing date from the pop up calendar. The calendar closes and enters the date in the field.
- Enter the listing end date by using the pop up calendar

#### Or

- Type the listing end date using the format indicated (MM/DD/YY).
- Fields are completed by typing in data or selecting from a drop down list where indicated by

### Preferences

#### **Data Entry Options**

It is possible to change the options for data entry, depending on your personal preferences and your familiarity with the system. As you become more comfortable completing the listing form online, you may wish to select **Fast Entry** for Pick List options. This will allow you to enter only the code for the detailed description item you wish to enter, instead of selecting from a drop down.

- From the main data entry window, click **Tools > Preferences**.
- Click the **Fast Entry** radio button; this will enable the **Popup list when you enter the field**. Check/uncheck this box to show/hide the list when the cursor enters the field, as you prefer.
- The **Fast Entry** selection will allow you to type in the numeric code, then tab out of the field. The description will be added automatically.
- When a data entry field has an error, the background colour will turn yellow and no other action will be possible until the error is corrected.

|                                                                                                    | Preferences Ctrl+P                                                                                              |         |          |          | Preferences                        | ſ      |
|----------------------------------------------------------------------------------------------------|----------------------------------------------------------------------------------------------------|---------|----------|----------|------------------------------------|--------|
| esidential <ul></ul>                                                                                                    | Refresh Data                                                                                                    |         |          |          |                                    |        |
| date a Listing         Change Listing         Popue list when you enter the field           LS #         Change Listing         Lipidate           My Active Listings         Change Listing         Change Listing           My Active Listings         Change Listing         Change Listing           Address         MLS#         Price         Listing           Address         MLS#         Price         Listing           I 123H w Bary ST         10005         \$1,200,000         01/17/06           I 1-Ssey HackDurk RD         10005         \$1,200,000         01/17/06           I 1-Ssey HackDurk RD         10005         \$1,200,000         01/17/06           I 1-Ssey HackDurk RD         10005         \$1,200,000         01/17/06           I 1-Ssey HackDurk RD         10005         \$1,200,000         01/17/06           I 1-Ssey HackDurk RD         10005         \$1,200,000         01/17/06           I 1-Ssey Soubler RD         10003         \$4,399,000         01/17/06           I 1-Ssey Hack Bary ST         10002         \$2,500,000         01/16/06                                                                                                    | sidential                                                                                                    |         | Add      |          |                                    | -      |
| Address         MLS#         Price         Update           Address         MLS#         Price         Price           Address         MLS#         Price         Price           I234 W BAY ST         10007         \$5,400,000         01/21/06           I234 W BAY ST         10005         \$2,599,000         01/17/06           I - 1-859 H ABCUR RD         10005         \$2,599,000         01/17/06           I - 1-859 H ABCUR RD         10005         \$4,299,000         01/17/06           I - 1-859 H ABCUR RD         10003         \$4,999,000         01/17/06           I - 1-7394 SOLDER RD         10002         \$2,500,000         01/17/06                                                                                                    |                                                                                                    |         |          |          |                                    |        |
| LS #<br>Change Listing<br>Wy Active Listings<br>Refresh<br>Address MLS# Price Listing<br>D123H W BAY ST 10007 \$5,400,000 01/21,108<br>D123H W BAY ST 10007 \$5,400,000 01/17/08<br>D1359307 (ASINO DR. 10005 \$1,200,000 01/17/08<br>D1359307 (ASINO DR. 10005 \$4,399,000 01/17/08<br>D13732H WSE BAY ST 10002 \$4,399,000 01/17/08<br>D13732H WSE BAY ST 10002 \$4,399,000 01/17/08                                                                                                    | late a Listing                                                                                                  |         |          |          |                                    |        |
| My Active Listings         Street         Street         Consider entry with street list           Address         MLS#         Price         Listing         C Autorecomplete entry with street list           Address         MLS#         Price         Listing         C Autorecomplete entry with street list           Intervention         Intervention         0007         \$5,900,000         01/21/06         C Autorecomplete entry with street list           Intervention         Intervention         00007         \$5,900,000         01/17/06         C Autorecomplete entry           Intervention         10005         \$1,200,000         01/17/06         C Autorecomplete entry         C Autorecomplete entry           Intervention         10005         \$1,200,000         01/17/06         C Autorecomplete entry         C Autorecomplete entry           Intervention         10005         \$1,200,000         01/17/06         C Autorecomplete entry         C Autorecomplete entry           Intervention         10005         \$1,200,000         01/17/06         C Autorecomplete entry         C Autorecomplete entry           Intervention         \$1,200,000         01/17/06         C Autorecomplete entry         C Autorecomplete entry           Intervention         \$1,200,000         \$1,41/100         C Autorecomplete entry |                                                                                                    |         |          |          | Popup list when you enter the held |        |
| My Addres         MLS#         Price         Listed           Address         MLS#         Price         Listed           Toddress         MLS#         Price         Listed           Toddress         MLS#         Price         Listed           Toddress         MLS#         Price         Listed           Toddress         MLS#         Price         Listed           Toddress         MLS#         Price         Listed           Toddress         10007         \$\$,400,000         01/17/06           T-R599 HackOUR RD         10005         \$1,200,000         01/17/08           T274 VEXED RBD         10003         \$4,399,000         01/17/08           T274 VEXER Ray ST         10002         \$2,2500,000         01/16/08                                                                                                    | Change                                                                                                    | Listing |          | V Update | Street Entry Options               |        |
| Refresh         M5.8         Price         Litted           Address         M5.8         Price         Litted           T254 W BAY ST         10007         \$5,400,000         01/24,108           TIEM HARPOUR RD         10005         \$12,0000         01/17/06           TIESSH AREOUR RD         10005         \$12,0000         01/17/06           TIESSH SCUERE RD         10005         \$45,900,000         01/17/06           TIESSH SCUERE RD         10002         \$45,900,000         01/17/06           TIESSH SCUERE RD         10002         \$45,900,000         01/17/06                                                                                                    | v Active Listings                                                                                               |         | _        |          |                                    |        |
| Refresh         ML5#         Price         Mrted           Address         ML5#         Price         Mrted           M129 W BAY ST         10007         \$5,400,000         01/21/06           M129 W BAY ST         10006         \$2,599,000         01/17/06           M15897 HARBOUR RD         10005         \$1,200,000         01/17/08           M15997 HARBOUR RD         10005         \$4,399,000         01/17/08           M127894 SOLDIER RD         10003         \$4,399,000         01/17/08           M12774W BETBAY ST         10002         \$2,500,000         01/17/08                                                                                                    |                                                                                                    |         |          |          |                                    |        |
| I294 W BAY ST         10007         \$5,400,000         01/2:,103           IHARROLD RD         10005         \$1,200,000         01/17/06           IHARROLD RD         10005         \$1,200,000         01/17/06           IHARROLD RD         10005         \$1,200,000         01/17/06           IHARROLD RD         10005         \$1,200,000         01/17/06           IHARROLD RD         10005         \$1,999,9000         01/17/06           IHARROLD RD         10003         \$4,999,000         01/17/08           IHARROLD RD         10002         \$2,00,000         01/16/08                                                                                                    | Refresh                                                                                                    |         |          |          | (Community)                        |        |
| HARROLD RD         10006         \$\$2,599,000         01/17/06           HARROLD RD         10005         \$\$1,200,000         01/17/06           ■5937 CASINO DR.         10004         \$\$5,400,000         01/17/06           ■12-7895 SUDER RD         10005         \$\$4,200,000         01/17/06           ■97374 WEST BAY ST         10002         \$\$2,500,000         01/16/06                                                                                                    | Address                                                                                                    | MLS# -  | Price    | Listed   |                                    |        |
| 1         I-S839 HARBOUR RD         10005         \$1,200,000         01/17/08           I-S937 CASINO DR.         1000+         \$5,600,000         01/17/08         01/17/08           12-7834 SOLDIER RD         10003         \$4,399,000         01/17/08         OK           97374 WEST BAY ST         10002         \$2,500,000         01/16/08         OK                                                                                                    |                                                                                                    |         |          |          |                                    |        |
| Isray CASINO DR.         10004         \$5,400,000         01/17/08           I2:739 SOLDIER RD         10003         \$4,990,000         01/17/08           097394 WEST BAY ST         10002         \$2,500,000         01/16/08                                                                                                    |                                                                                                    |         |          |          |                                    |        |
| 12-7834 SOLDIER RD 10003 \$4,399,000 01/17/08 OK                                                                                                    |                                                                                                    |         |          |          |                                    |        |
| 97374 WEST BAY ST 10002 \$2,500,000 01/16/08                                                                                                    |                                                                                                    |         |          |          | ОК                                 | Cancel |
|                                                                                                    |                                                                                                    |         |          |          |                                    |        |
|                                                                                                    |                                                                                                    |         |          |          |                                    |        |
|                                                                                                    | Contraction of the second second second second second second second second second second second second second s | 10001   | \$00,000 | 01/15/00 |                                    |        |
|                                                                                                    |                                                                                                    |         |          |          |                                    |        |
|                                                                                                    |                                                                                                    |         |          |          |                                    |        |
|                                                                                                    |                                                                                                    |         |          |          |                                    |        |
|                                                                                                    |                                                                                                    |         |          |          |                                    |        |
|                                                                                                    |                                                                                                    |         |          |          |                                    |        |

Data Entry Preferences

## Preferences

#### **Data Entry**

When you are finished with the listing form, make your selection from the buttons on the bottom of the panel, depending on the circumstances.

If you are not connected to the Internet or if you must leave the form incomplete and complete it at a later date, select **Save to File**. This will save your work on the listing and allow you to **Load Existing File** later. You may then complete it at your leisure (*see page 12*). When the listing data is complete, **Submit** the data to the server. If all mandatory fields are not completed, the following window opens indicating which fields require data.

| idential                                                                                                    |                                                                                                    |          |              | Current Form: Resid |
|----------------------------------------------------------------------------------------------------|----------------------------------------------------------------------------------------------------|----------|--------------|---------------------|
|                                                                                                    | Residential:                                                                                        |          |              |                     |
| List Date [58]                                                                                                    | Calendar (MM/DD/YY                                                                                  | 0        |              |                     |
| Expiry Date [59]                                                                                                    | Calendar (MM/DD/YY                                                                                  |          |              |                     |
| Unit Number [6]                                                                                                    | (Current position 0/10 v                                                                            |          |              |                     |
| Street Number [8]                                                                                                   | (Current position 0/10 v                                                                            |          |              |                     |
| Street Name [10]                                                                                                    |                                                                                                    | ~        |              |                     |
| Attention                                                                                                    |                                                                                                    |          |              |                     |
|                                                                                                    |                                                                                                    |          |              |                     |
| Tou may press C                                                                                                    | tri-F to enter a field code to                                                                      | jump to. |              |                     |
| Tou may press C                                                                                                    | tri-F to enter a field code to                                                                      | jump to. |              |                     |
| You may press C<br>Office 1 [45]                                                                                    |                                                                                                    | Sec.     | _            |                     |
|                                                                                                    |                                                                                                    | Sec.     | _            | _                   |
| Office 1 [45]<br>Salesman 2 [49]<br>Office 2 [814]                                                                  | Pind by name                                                                                        | Sec.     |              | _                   |
| Office 1 [45]<br>Salesman 2 [49]<br>Office 2 [814]<br>Salesman 3 [50]                                               | Pind by name<br>Pind by name                                                                        | Sec.     |              |                     |
| Office 1 [45]<br>Salesman 2 [49]<br>Office 2 [814]<br>Salesman 3 [58]<br>Office 3 [815]                             | Prind by name Prind by name Prind by name                                                           | Sec.     |              | -                   |
| Office 1 [43]<br>Salesman 2 [49]<br>Office 2 [814]<br>Salesman 3 [30]<br>Office 3 [815]<br>Taxes [16]               | Pind by name<br>Pind by name<br>Pind by name<br>Pind by name                                        | α        |              |                     |
| Office 1 [45]<br>Salesman 2 [49]<br>Office 2 [814]<br>Salesman 3 [48]<br>Office 3 [815]<br>Taxes [16]<br>Taxes [16] | Find by name<br>Find by name<br>Find by name<br>Find by name<br>Find by name                        | ×        |              |                     |
| Office 1 [43]<br>Salesman 2 [49]<br>Office 2 [814]<br>Salesman 3 [30]<br>Office 3 [815]<br>Taxes [16]               | Ped by name<br>Ped by name<br>Ped by name<br>Ped by name<br>Ped by name<br>O Rummeric - no decruals | ×        | Save to File | Phil Product 5      |

Warning Window For Required Data

- Click **OK** to close this window.
- The cursor will be flashing in the first empty mandatory field and the field background will be yellow.
- Enter the listing data for the first field and press TAB.
- The cursor jumps to the next mandatory field in the list.

To produce a hard copy for reference or filing, **Print Preview** allows you to see how the printed page will look.

- Click **Print** in the upper left corner; the printer dialog box allows you to select the desired printer.
- Close the **Print Preview** by clicking the **[X]** in the upper right corner and return to the form.

## **Update/Modify Listings**

From time to time it may be necessary to change prices or status of a listing, or duplicate a listing for a subdivision or apartment.

Your current active listings are displayed at the bottom of the window.

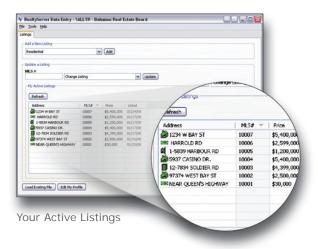

- When cloning a listing for a subdivision or apartment, select **Subdivision/Clone** Listing from the drop down and click **Update**.
- The entire listing form is opened; modify the necessary fields and click **Submit** to upload the listing.
- A message window appears to confirm the upload and assign the MLS #; listings must be verified by submission to the Board of an exclusive listing contract before they will be visible in INTERFACExpress<sup>™</sup>.

#### Contact Ms. Heather Joy Albury, MLS Administrator by:

 Phone
 (242) 356-4578

 Fax
 (242) 356-4501

 Email
 admin@mlsbrea.com

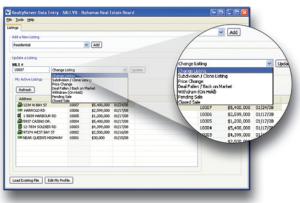

Change An Existing Listing

## **Update/Modify Listings**

For all other update actions, the form will open the fields that are related to the actions.

| ihamas Real Estate Board 😶 🗖 💼    |
|-----------------------------------|
| ıhamas Real Estate Boar d 😶 🖃 📰 🚺 |
|                                   |
|                                   |
| O Current Form:                   |
| Current Porm:                     |
|                                   |
| 24/08<br>01/25/00                 |
| 11, 23, 00                        |
|                                   |
|                                   |
| - no decimais)                    |
|                                   |
|                                   |
|                                   |
| to File Print Preview Submit      |
|                                   |
|                                   |
|                                   |
|                                   |
|                                   |
|                                   |
|                                   |
|                                   |
|                                   |

Price Change Form

| Action<br>Change Listing   | Opens Field<br>Entire form                                                                                                    |
|----------------------------|----------------------------------------------------------------------------------------------------|
| Deal Fallen/Back on Market | Seller [43]<br>Expiry date [59]                                                                                                    |
| Price change               | Current Price [15]                                                                                                    |
| Withdraw (On Hold)         | Seller [43]                                                                                                    |
| Pending Sale               | Contract Date [783]<br>Selling Salesman 1 [811]<br>Selling Office 1 [810]<br>Selling Salesman 2 [812]<br>Selling Office 2 [816]<br>Selling Salesman 3 [813]<br>Selling Office 3 [817]<br>Completion Date [640]<br>Sale Price [780]                                                                                                    |
| Closed Sale                | Date Listed [58]<br>Expiry Date [59]<br>Sale Deal # [34]<br>Contract Date [783]<br>Completion Date [640]<br>Selling Price [780]<br>GST Included [9]<br>Buyer's Name [29]<br>Selling Salesman 1 [811]<br>Selling Office 1 [810]<br>Co-Selling Salesman [812]<br>Co-Selling Salesman [813]<br>Non-Member Selling Salesman [787]<br>Non-Member Selling Office [786] |

## **Load Existing File**

This window will allow you to manage your listings (*page 6*), preferences (*page 8*) and profile (*page 14*) information. You can also use this window to enter listings, temporarily save them to your computer (if you are interrupted or temporarily without an Internet connection), then load them later and save to the server.

This is called **Save to File** or **Load Existing File**. These files are saved with an extension of .bro.

| C Add a            | New Listing     |         |             |          |        |  |
|--------------------|-----------------|---------|-------------|----------|--------|--|
| Resi               | dential         | *       | bbA         |          |        |  |
| Linda              | te a Listing    |         |             |          |        |  |
| MLS                |                 |         |             |          |        |  |
| 800                | 22 Change       | Listing |             | ~        | Update |  |
|                    | Active Listings |         |             |          |        |  |
| ~                  | NUMB LOUIS      |         |             |          |        |  |
|                    | lefresh         |         |             |          |        |  |
| 4                  |                 |         |             |          |        |  |
|                    | Apress .        | MLS# V  |             | Listed   |        |  |
|                    | PH W BAY ST     | 10007   | \$5,400,000 |          |        |  |
|                    | ROLD RD         | 10006   | \$2,599,000 |          |        |  |
|                    | HARBOUR RD      | 10005   | \$1,200,000 |          |        |  |
| Load Existing File | ASINO DR.       | 10004   | \$5,400,000 |          |        |  |
| Load Existing File | Edia SOLDER RD  | 10003   | \$4,399,000 |          |        |  |
|                    | WEST DAY ST     | 10002   | \$2,500,000 |          |        |  |
|                    | JEEN'S HOGHWAY  | 10001   | \$30,000    | 01/15/08 |        |  |
|                    |                 |         |             |          |        |  |
|                    |                 |         |             |          |        |  |
|                    |                 |         |             |          |        |  |
|                    |                 |         |             |          |        |  |
|                    |                 |         |             |          |        |  |

Load Existing File Button

• Click on File >Open

Or

Press CTRL+O

Or

- Click the Load Existing File button in the lower left corner.
- Navigate to the location of the stored listing file.

### **Load Existing File**

 Click on the name of the saved listing file; when the correct file name is displayed in the "File name:" field, click Open.

|                                                                                                    |                                    |                              |                   |   | 080            |
|----------------------------------------------------------------------------------------------------|------------------------------------|------------------------------|-------------------|---|----------------|
| Add a New Listing                                                                                                    | 🛃 Select a Date                    |                              |                   |   |                |
| Residential                                                                                                    | Look in:                           | BREA - Br                    | hamas             | * | 1 🕫 🖂 🖂        |
| But S #         Change Listing           MLS #         Change Listing           My Active Listings         My Active Listing           Markenb         Address         Ms           Address         Ms         Listing Wark 37         Listing Wark 37           With Hadrock RD         Listing Wark 37         Listing Wark 37         Listing Wark 37           With Hadrock RD         Listing Wark 37         Listing Wark 37         Listing Wark 37           With Hadrock RD         Listing Wark 37         Listing Wark 37         Listing Wark 37           With Hadrock RD         Listing Wark 37         Listing Wark 37         Listing Wark 37           With Hadrock RD         Listing Wark 37         Listing Wark 37         Listing Wark 37           With Hadrock RD         Listing Wark 37         Listing Wark 37         Listing Wark 37 | Desitop<br>Desitop<br>My Documents | i 1234 ₩ B                   | Y 51 Jao          |   |                |
|                                                                                                    | My Network<br>Places               | File game:<br>Files of type: | 1234 W BAY ST.bro |   | Qsen<br>Cancel |

Open Saved Data Entry File

• If you attempt to save a file a second time with the same name, you will be prompted to confirm that the existing file should be replaced.

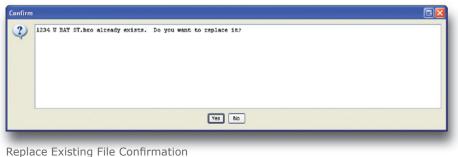

- Replace Existing File Committation
- A confirmation message appears when your file has been saved successfully. It is recommended that you create an appropriate folder for these listing files and save to/load from this folder. This will make it efficient to store and retrieve listing files, as the exact location of your files will be familiar.

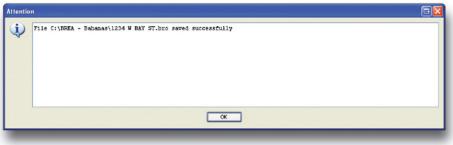

File Save Successfully Confirmation

## **Edit My Profile**

Edit your personal contact information ("profile") by clicking on button at the bottom left of the **Listings** panel.

| Add she lating<br>Inscience<br>(c)cdate a lating<br>Inframe<br>Inframe<br>In | Resolution                                                           |  |
|----------------------------------------------------------------------------------------------------|----------------------------------------------------------------------|--|
| Update a Listrog           HS_S*           Morege Listrog           Windowski           Morege Listrog           Windowski           Morege Listrog           Morege Listroge           Morege Listroge           Morege Listroge           Morege Listroge           Morege Listroge           Morege Listroge           Morege Listroge           Morege Listroge           Morege Listroge           Morege Listroge           Morege Listroge           Morege Listroge           Morege Listroge Listroge           Morege Listroge           Morege Listroge           Morege Listroge </th <th>Ubdet a Liting<br/>M. S. #<br/>/ Athen Liting (gddes<br/>/ Athen Liting</th> <th></th>                                                                                                    | Ubdet a Liting<br>M. S. #<br>/ Athen Liting (gddes<br>/ Athen Liting |  |
| No.5 /r<br>My Actiona Liafrage         No.6         Liafrage           Net Actiona Liafrage         No.6         Liafrage           Norman Liafrage         No.6         Liafrage           Norman Liafrage         No.6         Liafrage           Norman Liafrage         Norman Liafrage         Norman Liafrage           Norman Liafrage         Norman Liafrage         Norman Liafrage           Norman Liafrage         Norman Liafrage         Norman Liafrage           Norman Liafrage         Norman Liafrage         Norman Liafrage           Norman Liafrage         Norman Liafrage         Norman Liafrage           Norman Liafrage         Norman Liafrage         Norman Liafrage           Norman Liafrage         Norman Liafrage         Norman Liafrage           Norman Liafrage         Norman Liafrage         Norman Liafrage           Norman Liafrage         Norman Liafrage         Norman Liafrage           Norman Liafrage         Norman Liafrage         Norman Liafrage           Norman Liafrage         Norman Liafrage         Norman Liafrage           Norman Liafrage         Norman Liafrage         Norman Liafrage           Norman Liafrage         Norman Liafrage         Norman Liafrage           Norman Liafrage         Norman Liafrage         Norman                                                                                                    | Marker<br>My Achie Littrage<br>Refresh                               |  |
| Market Laborg         Market Laborg           My Active Laborg         Market Laborg           Market Laborg         Market Laborg           Market Laborg         Market Laborg                                                                                                    | I Gharge Listing V Update My Active Listings  Affred                 |  |
| Mrk Abline Librogi           Marteniti           Nor Addition Librogi           Nor Addition Librogi           Norther Librogi           Norther Librogi </td <td>Ny Active Listings</td> <td></td>                                                                                                    | Ny Active Listings                                                   |  |
| Bathetic         PLS#         Price         Labed           VIII         0007         \$1,440,000         01/14/00           VIII         10006         \$1,250,000         01/14/00           VIIII         10006         \$1,250,000         01/14/00           VIIIII         10006         \$1,250,000         01/17/00           VIIIIIIIIIIIIIIIIIIIIIIIIIIIIIIIIIIII                                                                                                    | Refresh                                                              |  |
| 40.59 10006 12,599,000 01)7708<br>W850,9,800 10005 12,500,000 01)7708<br>W059,10004 15,400,000 01)7708<br>1,0004 15,400,000 01)7708<br>1,0004 15,400,000 01)7708<br>1,0004 12,500,000 01)708                                                                                                    |                                                                      |  |
| 40.59 10006 12,599,000 01)7708<br>W850,9,800 10005 12,500,000 01)7708<br>W059,10004 15,400,000 01)7708<br>1,0004 15,400,000 01)7708<br>1,0004 15,400,000 01)7708<br>1,0004 12,500,000 01)708                                                                                                    | Vess MLS# Price Listed                                               |  |
| webckR RD         10005         \$1,200,00         01/17/08           VBD Rn.         10004         \$5,400,000         01/17/08           vBBR RD         10003         \$4,499,000         01/17/08           v4 r51         10002         \$2,500,000         01/16/08                                                                                                    |                                                                      |  |
| ofile 1000 45,400,00 01/17/06<br>0000 54,399,000 01/17/06<br>44 55 10002 54,399,000 01/17/06                                                                                                    |                                                                      |  |
| ofile VI DBR RD 10003 \$4,399,000 01/17/00<br>11 L4Y ST 10002 \$2,500,000 01/16/08                                                                                                    |                                                                      |  |
| LELEAY ST 10002 \$2,500,000 01/16/08                                                                                                    | File 00000 \$4,399,000 01/17/00                                      |  |
|                                                                                                    | 11 LAY ST 10002 \$2,500,000 01/16/08                                 |  |
|                                                                                                    |                                                                      |  |
|                                                                                                    |                                                                      |  |
|                                                                                                    |                                                                      |  |
|                                                                                                    |                                                                      |  |
|                                                                                                    |                                                                      |  |
|                                                                                                    |                                                                      |  |

Edit My Profile Button

If you are changing your password, you must enter it twice to confirm that it is correct both times.

Only the password and email fields are mandatory. Your ID number is assigned by the BREA and cannot be changed by you.

| ᡖ RealtyServer Data E | intry: SALLY                           | /R, Bahamas Real Estate Board               | E E E D D                            |
|-----------------------|----------------------------------------|---------------------------------------------|--------------------------------------|
| file Help             |                                        |                                             |                                      |
| 1ember: 00002 SAL     | LY REALTOP                             | R                                           |                                      |
|                       | Salesman Personal Profile:             |                                             |                                      |
| Password [8]          |                                        | New Password. Use 5-8 characters with lette | ars and numbers only.                |
|                       |                                        | Repeat new password (if changed)            |                                      |
| Phone [7]             | 472-7252                               | (Current position 0/14 with 6 left)         |                                      |
| Pager [14]            |                                        | (Current position 0/14 with 14 left)        |                                      |
| Email [11]            | sally@realtyserver.com; mike@telus.net |                                             |                                      |
|                       |                                        |                                             | (C                                   |
|                       |                                        |                                             | (Ourrent position 0/60 with 22 left) |
|                       |                                        |                                             |                                      |
| Web Page Address [10] | http://ww                              | w.realtyserver.com                          |                                      |
|                       |                                        |                                             | (Current position 0/60 with 33 left) |
|                       |                                        |                                             |                                      |
|                       |                                        |                                             |                                      |
|                       |                                        |                                             |                                      |
|                       |                                        |                                             |                                      |
|                       |                                        |                                             |                                      |
|                       |                                        |                                             |                                      |
| imp to Field:         |                                        | Cancel Sa                                   | we to File Print Preview Submit      |

Personal Contact Information Form

## Forms

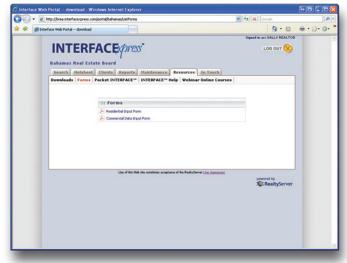

Data collection forms are available for printing on the **Resources** tab. These forms are provided in PDF format for your convenience; if you do not have a PDF Reader available, you may download one here by holding **CTRL** and clicking: **Get Adobe Reader Free.** 

Data Input Forms

## **Technical Support**

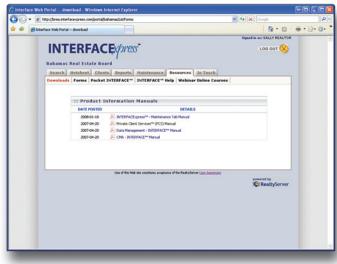

Additional reference material is available for download on the **Resources** tab. For assistance with installation, login, data entry or modification, please contact the MLS Administrator by email or phone (*see page 1*).

Additional Reference Material